# **edeposit.amqp.ftp**

*Release 1.0.2*

February 05, 2015

#### Contents

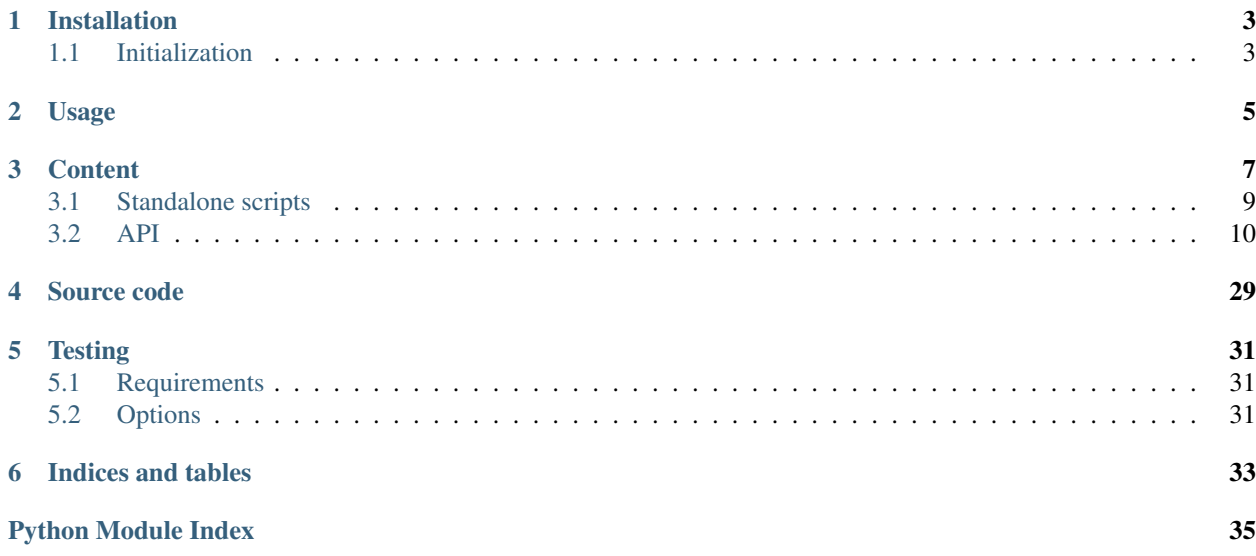

This module provides wrappers over [ProFTPD](http://www.proftpd.org/) FTP server for [edeposit](http://edeposit.nkp.cz/) project.

It allows producers automatic and/or batch uploads of both files and metadata. Metadata are recognized and parsed by this package and in case of error, user is notified by creating special file with error log.

# **Installation**

<span id="page-6-0"></span>This module is hosted at PIP, so you can install it easily with following command:

sudo pip install edeposit.amqp.ftp

This will install the module and all necessary requirements with one exception - the ProFTPD server itself. That can be installed manually or using package manager from your distribution.

#### Ubuntu/Debian:

sudo apt-get install proftpd-basic proftpd-mod-vroot

#### OpenSuse:

sudo zypper install proftpd

# <span id="page-6-1"></span>**1.1 Initialization**

After installation of the ProFTPD and edeposit.amqp.ftp, run the *[edeposit\\_proftpd\\_init.py](#page-12-1)* script (should be in your path), which will configure ProFTPD and create all necessary files and directories.

Depending at which system are you using, you may need to restart/reload the proftpd daemon.

You may also want to check [settings](#page-28-0) module, to change some of the paths using JSON configuration files.

# **Usage**

<span id="page-8-0"></span>There is guide how to use the package from user perspective:

- /workflow/workflow (english version)
- /workflow/pouziti (czech version)

### **CHAPTER 3**

### **Content**

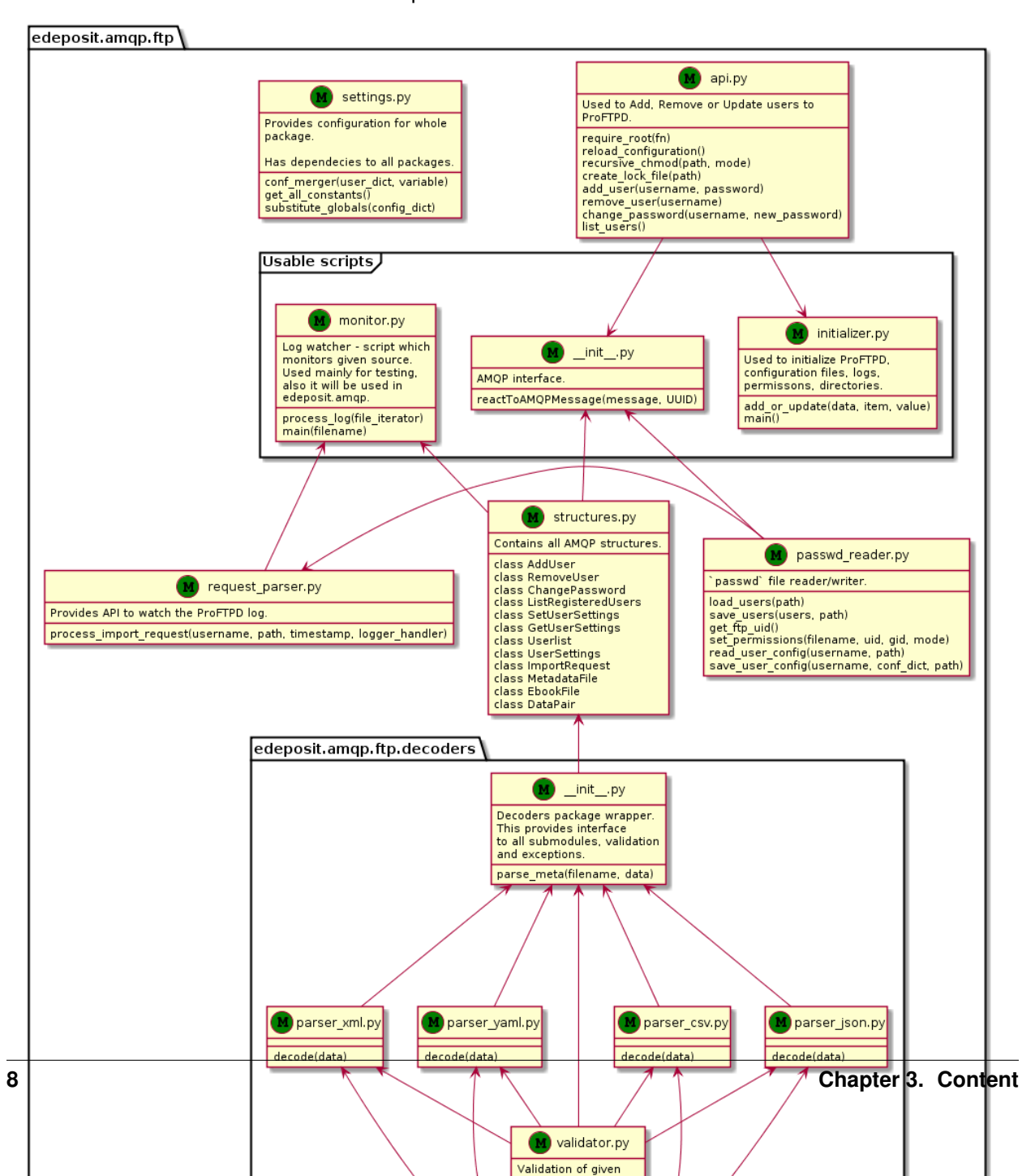

Dependencies of submodules

<span id="page-12-4"></span>Parts of the module can be divided into two subcategories - scripts and parts of the API. Scripts are meant to be used by users, API is there mainly for programmers.

# <span id="page-12-0"></span>**3.1 Standalone scripts**

#### <span id="page-12-1"></span>**3.1.1 Initializer script**

This script is used to initialize ProFTPD and set configuration required by edeposit.amqp.ftp module.

It changes/creates ProFTPD configuration file, password file and extened log file. Also user directory is created and correct permissions is set.

#### **Usage**

```
$ ./edeposit_proftpd_init.py -h
usage: edeposit_proftpd_init.py [-h] [-o] [-v]
```
This script will modify your ProFTPD installation for use with edeposit.amqp.ftp package.

optional arguments:

```
-h, --help show this help message and exit
-o, --overwrite Overwrite ProFTPD configuration file with edeposit.amqp.ftp
               default configuration.
-v, --verbose Print debug output.
```
#### **API**

```
edeposit_proftpd_init.main(*args, **kwargs)
     Used to create configuration files, set permissions and so on.
```
edeposit\_proftpd\_init.**add\_or\_update**(*data*, *item*, *value*) Add or update value in configuration file format used by proftpd.

#### Parameters

- **data**  $(str)$  $(str)$  $(str)$  Configuration file as string.
- item ([str](http://docs.python.org/2.7/library/functions.html#str)) What option will be added/updated.
- **value** (*[str](http://docs.python.org/2.7/library/functions.html#str)*) Value of option.

Returns updated configuration

```
Return type str
```
#### <span id="page-12-3"></span>**3.1.2 Monitor script**

This script is used to monitor ProFTPD log and to react at certain events (deletion of the [ftp.settings.LOCK\\_FILENAME](#page-29-0)).

It is also used at API level in edeposit.amqp (see [process\\_log\(\)](#page-13-1) and ftp\_managerd).

<span id="page-12-2"></span>Details of parsing are handled by request parser.

<span id="page-13-3"></span>ftp.monitor.**\_read\_stdin**()

Generator for reading from standard input in nonblocking mode.

Other ways of reading from stdin in python waits, until the buffer is big enough, or until EOF character is sent.

This functions yields immediately after each line.

```
ftp.monitor._parse_line(line)
```
Convert one line from the extended log to dict.

Parameters line (*[str](http://docs.python.org/2.7/library/functions.html#str)*) – Line which will be converted.

Returns dict with timestamp, command, username and path keys.

Return type dict

Note: Typical line looks like this:

/home/ftp/xex/asd bsd.dat, xex, STOR, 1398351777

Filename may contain, character, so I am rsplitting the line from the end to the beginning.

<span id="page-13-1"></span>ftp.monitor.**process\_log**(*file\_iterator*) Process the extended ProFTPD log.

```
file_iterator (file) – any file-like iterator for reading the log or stdin (see
   _read_stdin()).
```
Yields *ImportRequest* – with each import.

#### ftp.monitor.**main**(*filename*)

Open *filename* and start processing it line by line. If *filename* is none, process lines from *stdin*.

### <span id="page-13-0"></span>**3.2 API**

#### **3.2.1 \_\_init\_\_.py**

This module provides standard interface for AMQP communication as it is defined and used by edeposit. amqp.

The interface consists of  $\text{reactToAMQPMessage}$  () function, which receives two parameters - structure and UUID. UUID is not much important, but structure is usually namedtuple containing information what should module do.

<span id="page-13-2"></span>After the work is done, [reactToAMQPMessage\(\)](#page-16-1) returns a value, which is then automatically transfered back to caller. If the exception is raised, it is also transfered in open and easy to handle way.

#### **edeposit.amqp.ftp**

In this module, react ToAMQPMessage() is used only for receiving commands from the other side. Events caused by FTP users are handled by [monitor.py](#page-12-3).

Commands can create/change/remove users and so on. This is done by sending one of the following structures defined in [structures.py](#page-19-0):

- [AddUser](#page-19-1)
- [RemoveUser](#page-19-2)
- [ChangePassword](#page-20-0)
- [ListRegisteredUsers](#page-20-1)
- [SetUserSettings](#page-21-0)
- [GetUserSettings](#page-22-0)

#### **Responses**

[AddUser](#page-19-1), [RemoveUser](#page-19-2) and [ChangePassword](#page-20-0) requests at this moment returns just simple True. This may be changed later.

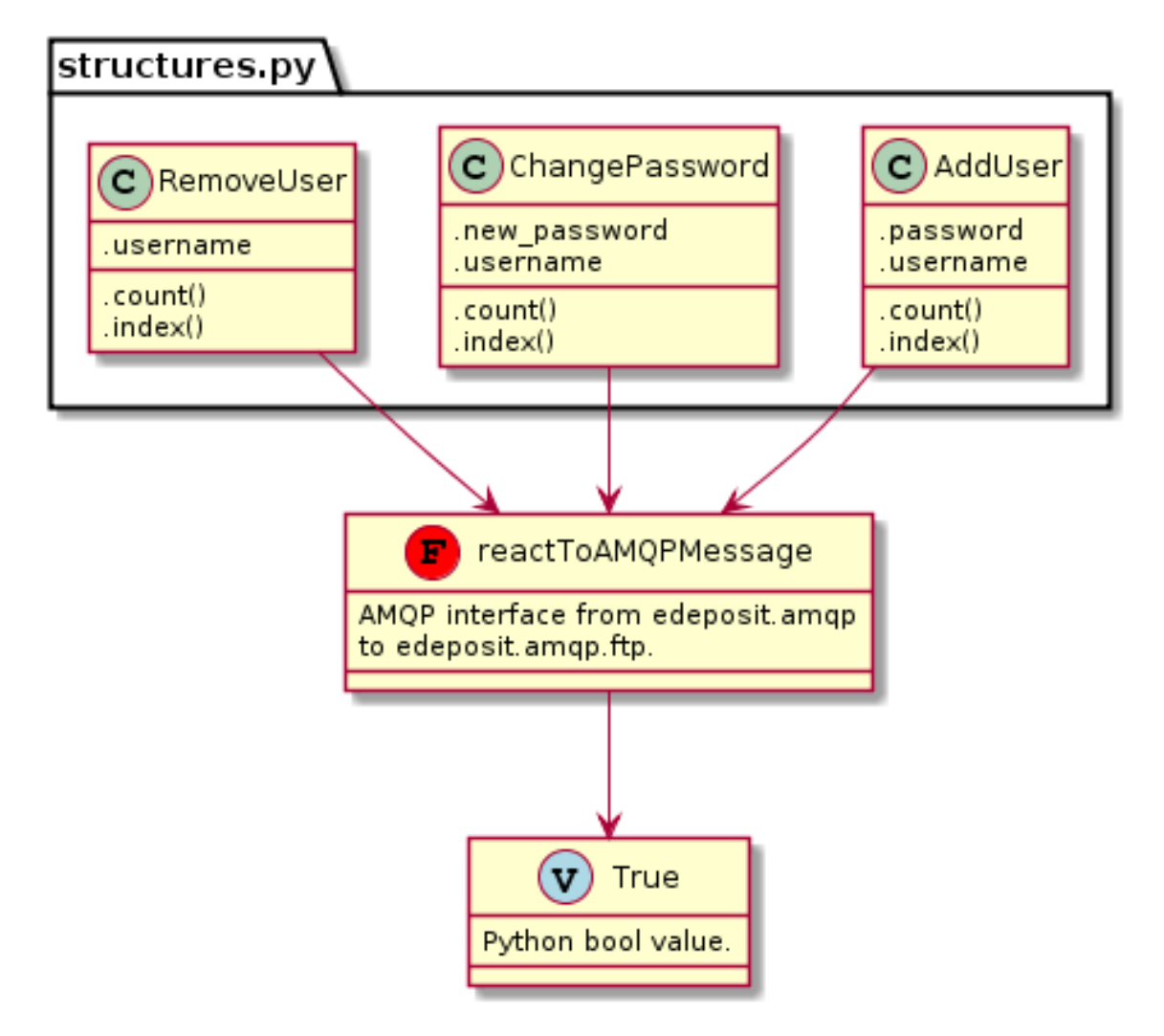

[ListRegisteredUsers](#page-20-1) returns [Userlist](#page-22-1) class.

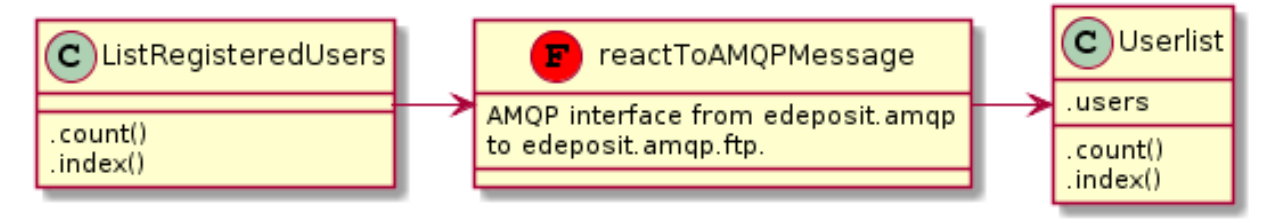

[SetUserSettings](#page-21-0) and [GetUserSettings](#page-22-0) both returns [UserSettings](#page-22-2) structure.

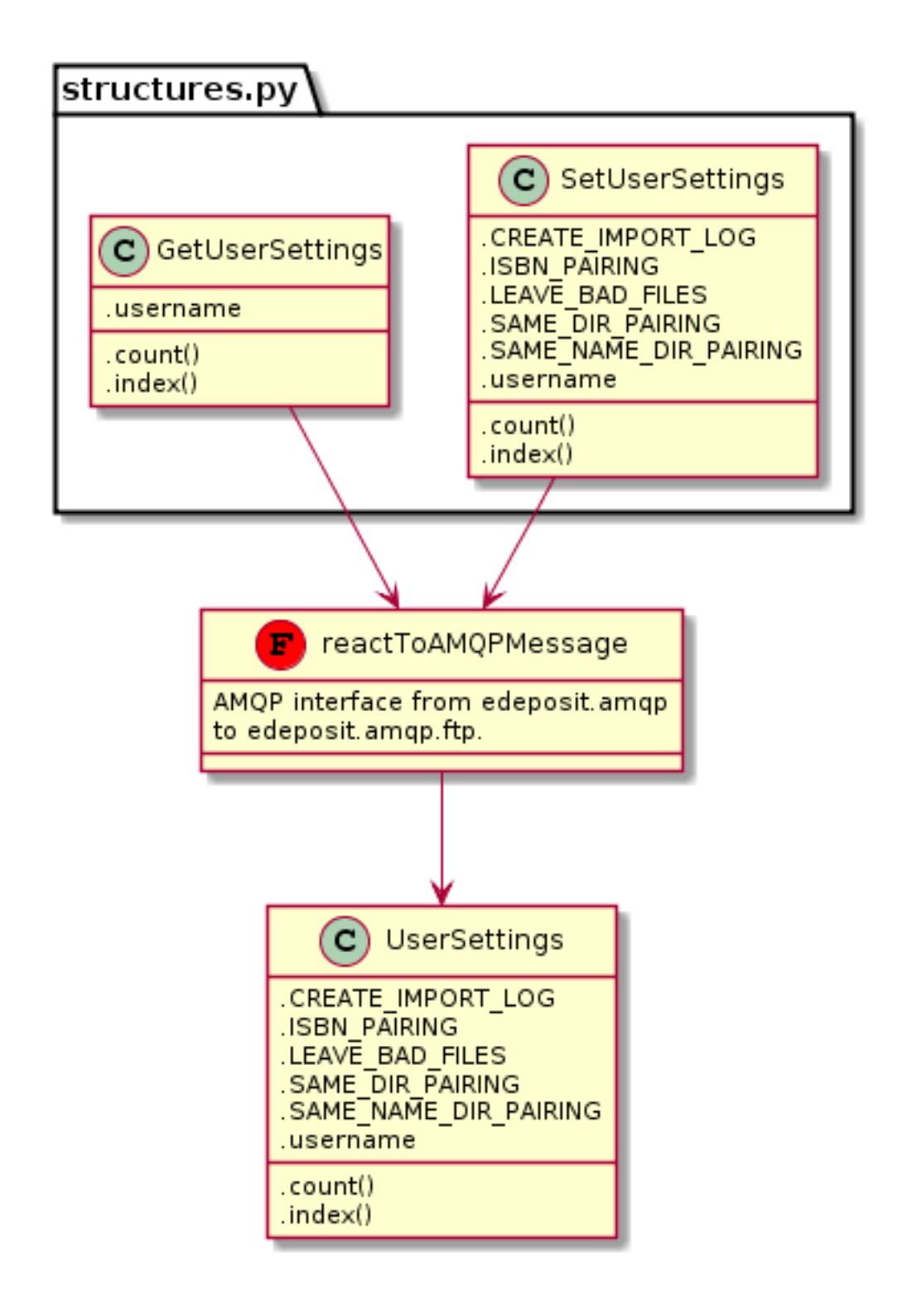

#### <span id="page-16-4"></span>**API**

#### <span id="page-16-1"></span>ftp.**reactToAMQPMessage**(*message*, *send\_back*)

React to given (AMQP) message. *message* is expected to be [collections.namedtuple\(\)](http://docs.python.org/2.7/library/collections.html#collections.namedtuple) structure from [structures](#page-19-0) filled with all necessary data.

#### **Parameters**

- message (*[object](http://docs.python.org/2.7/library/functions.html#object)*) One of the request objects defined in [structures](#page-19-0).
- send\_back (*fn reference*) Reference to function for responding. This is useful for progress monitoring for example. Function takes one parameter, which may be response structure/namedtuple, or string or whatever would be normally returned.

Returns Response class from structures.

Return type object

Raises ValueError – if bad type of *message* structure is given.

### <span id="page-16-0"></span>**3.2.2 Request parser**

This submodule provides ability to process and parse import requests.

Most important function in this matter is the [process\\_import\\_request\(\)](#page-16-2), which is called from from  $ftp.montor.process_log()$ . When it is called, it scans the user's home directory, detects new files, pairs them together into proper objects (see [ftp.structures](#page-19-0), speficifally [MetadataFile](#page-24-0), [EbookFile](#page-24-1) and [DataPair](#page-24-2)).

#### **API**

Behavior of this function can be set by setting variables in [ftp.settings](#page-28-0).

#### Parameters

- username (*[str](http://docs.python.org/2.7/library/functions.html#str)*) Name of the user who triggered the import request.
- **path** (*[str](http://docs.python.org/2.7/library/functions.html#str)*) Path to the file, which triggered import request.
- timestamp (*[float](http://docs.python.org/2.7/library/functions.html#float)*) Timestamp of the event.
- **logger\_handler** (*[object](http://docs.python.org/2.7/library/functions.html#object)*) Python logger. See [logging](http://docs.python.org/2.7/library/logging.html#module-logging) for details.

Returns : [ImportRequest](#page-23-0).

### <span id="page-16-3"></span>**3.2.3 ProFTPD API**

[ProFTPD](http://www.proftpd.org) wrapped used to manage users of the FTP server.

This module controls the ftpd.passwd ([LOGIN\\_FILE](#page-29-1)), creates/removes users directory and so on.

Warning: This API supposes, that it has permissions to read/write to *ProFTPD* configuration directory and to *root* directory for users.

Note: You don't have to set the permissions and everything manually, there is script called initializer, which

<span id="page-16-2"></span>ftp.request\_parser.**process\_import\_request**(*username*, *path*, *timestamp*, *logger\_handler*) React to import request. Look into user's directory and react to files user uploaded there.

<span id="page-17-1"></span>can do it for you automatically.

- ftp.api.**require\_root**(*fn*) Decorator to make sure, that user is root.
- ftp.api.**reload\_configuration**(*\*args*, *\*\*kwargs*) Send signal to the proftpd daemon to reload configuration.
- ftp.api.**recursive\_chmod**(*path*, *mode=493*) Recursively change mode for given path. Same as chmod -R mode.

**Parameters** 

- **path**  $(str)$  $(str)$  $(str)$  Path of the directory/file.
- mode (*octal int, default 0755*) New mode of the file.

Warning: Don't forget to add 0 at the beginning of the numbers of *mode*, or *Unspeakable hOrRoRs* will be awaken from their unholy sleep outside of the reality and they WILL eat your soul (and your files).

#### ftp.api.**create\_lock\_file**(*path*)

Create lock file filled with [LOCK\\_FILE\\_CONTENT](#page-29-2).

Parameters path (*[str](http://docs.python.org/2.7/library/functions.html#str)*) – Path to the lock file. Made from users home directory and [LOCK\\_FILENAME](#page-29-0).

#### ftp.api.**add\_user**(*\*args*, *\*\*kwargs*)

Adds record to passwd-like file for ProFTPD, creates home directory and sets permissions for important files.

#### **Parameters**

- username  $(str)$  $(str)$  $(str)$  User's name.
- password (*[str](http://docs.python.org/2.7/library/functions.html#str)*) User's password.
- ftp.api.**remove\_user**(*\*args*, *\*\*kwargs*) Remove user, his home directory and so on..

Parameters username (*[str](http://docs.python.org/2.7/library/functions.html#str)*) – User's name.

ftp.api.**change\_password**(*\*args*, *\*\*kwargs*)

Change password for given *username*.

#### **Parameters**

- **username** (*[str](http://docs.python.org/2.7/library/functions.html#str)*) User's name.
- new\_password (*[str](http://docs.python.org/2.7/library/functions.html#str)*) User's new password.

```
ftp.api.list_users(*args, **kwargs)
```
List all registered users, which are stored in [LOGIN\\_FILE](#page-29-1).

Returns of str usernames.

Return type list

### <span id="page-17-0"></span>**3.2.4 Passwd reader**

API for reading/writing of the passwd file used by ProFTPD (and also unix).

# <span id="page-18-0"></span>ftp.passwd\_reader.**load\_users**(*path='/etc/proftpd/ftpd.passwd'*)

Read passwd file and return dict with users and all their settings.

```
Parameters path (str, default settings.LOGIN_FILE) – path of the file, which will be loaded (default
    ftp.settings.LOGIN_FILE).
```
Returns (dict): username: {pass\_hash, uid, gid, full\_name, home, shell}

Example of returned data:

<span id="page-18-1"></span>**API**

```
{
    "xex": {
       "pass_hash": "$asd$aiosjdaiosjdásghwasdjo",
        "uid": "2000",
        "gid": "2000",
        "full_name": "ftftf",
        "home": "/home/ftp/xex",
        "shell": "/bin/false"
   }
}
```
ftp.passwd\_reader.**save\_users**(*users*, *path='/etc/proftpd/ftpd.passwd'*) Save dictionary with user data to passwd file (default [ftp.settings.LOGIN\\_FILE](#page-29-1)).

#### Parameters

- users (*[dict](http://docs.python.org/2.7/library/stdtypes.html#dict)*) dictionary with user data. For details look at dict returned from [load\\_users\(\)](#page-18-0).
- **path** (*str, default settings.LOGIN FILE*) path of the file, where the data will be stored (default [ftp.settings.LOGIN\\_FILE](#page-29-1)).

ftp.passwd\_reader.**get\_ftp\_uid**()

Returns UID of the proftpd/ftp user.

Return type int

Raises KeyError – When proftpd and ftp user is not found.

ftp.passwd\_reader.**set\_permissions**(*filename*, *uid=None*, *gid=None*, *mode=509*) Set pemissions for given *filename*.

#### **Parameters**

- **filename** (*[str](http://docs.python.org/2.7/library/functions.html#str)*) name of the file/directory
- uid (*int, default proftpd*) user ID if not set, user ID of *proftpd* is used
- gid (*[int](http://docs.python.org/2.7/library/functions.html#int)*) group ID, if not set, it is not changed
- mode (*int, default 0775*) unix access mode
- ftp.passwd\_reader.**read\_user\_config**(*username*, *path='/etc/proftpd/ftpd.passwd'*) Read user's configuration from otherwise unused field full\_name in passwd file.

Configuration is stored in string as list of t/f characters.

ftp.passwd\_reader.**save\_user\_config**(*username*, *conf\_dict*, *path='/etc/proftpd/ftpd.passwd'*) Save user's configuration to otherwise unused field full name in passwd file.

### <span id="page-19-3"></span><span id="page-19-0"></span>**3.2.5 AMQP messages/structures**

This module contains all communication structures used in AMQP communication.

Classes from Requests are used to manipulate FTP users.

#### **Requests**

**User management requests**

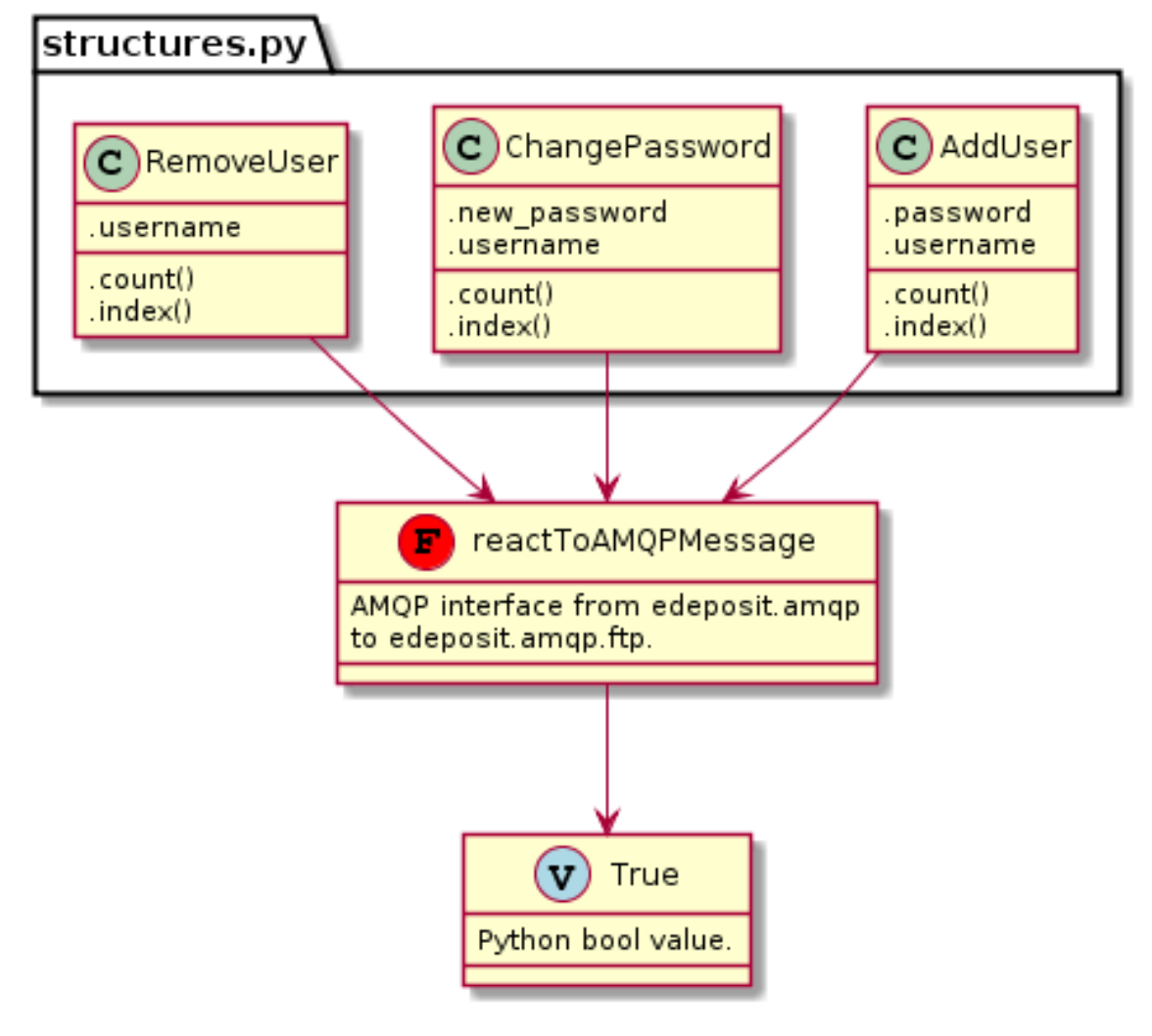

#### <span id="page-19-1"></span>class ftp.structures.**AddUser**

Add new user to the ProFTPD server.

#### **Parameters**

- username  $(str)$  $(str)$  $(str)$  Alloed characters:  $a zA z0 9$ . \_-.
- **password**  $(str)$  $(str)$  $(str)$  Password for the new user. Only hash is stored.

```
class ftp.structures.RemoveUser
```
Remove user from the ProFTPD server.

**Parameters username** (*[str](http://docs.python.org/2.7/library/functions.html#str)*) – Alloed characters:  $a-zA-Z0-9$ . \_-.

<span id="page-20-2"></span><span id="page-20-0"></span>class ftp.structures.**ChangePassword**

Change password for the user.

#### **Parameters**

- username  $(str)$  $(str)$  $(str)$  Alloed characters:  $a zA z0 9$ . \_-.
- new\_password (*[str](http://docs.python.org/2.7/library/functions.html#str)*) New password for user.

#### **User requests**

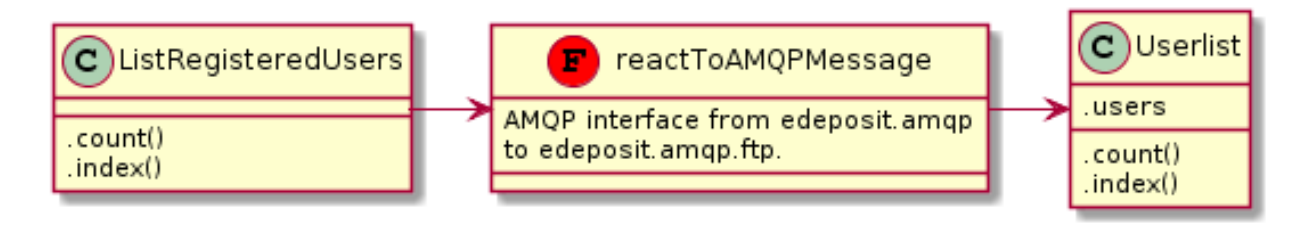

<span id="page-20-1"></span>class ftp.structures.**ListRegisteredUsers** List all registered users.

#### See also:

[Userlist](#page-22-1).

#### <span id="page-21-1"></span>**Settings management**

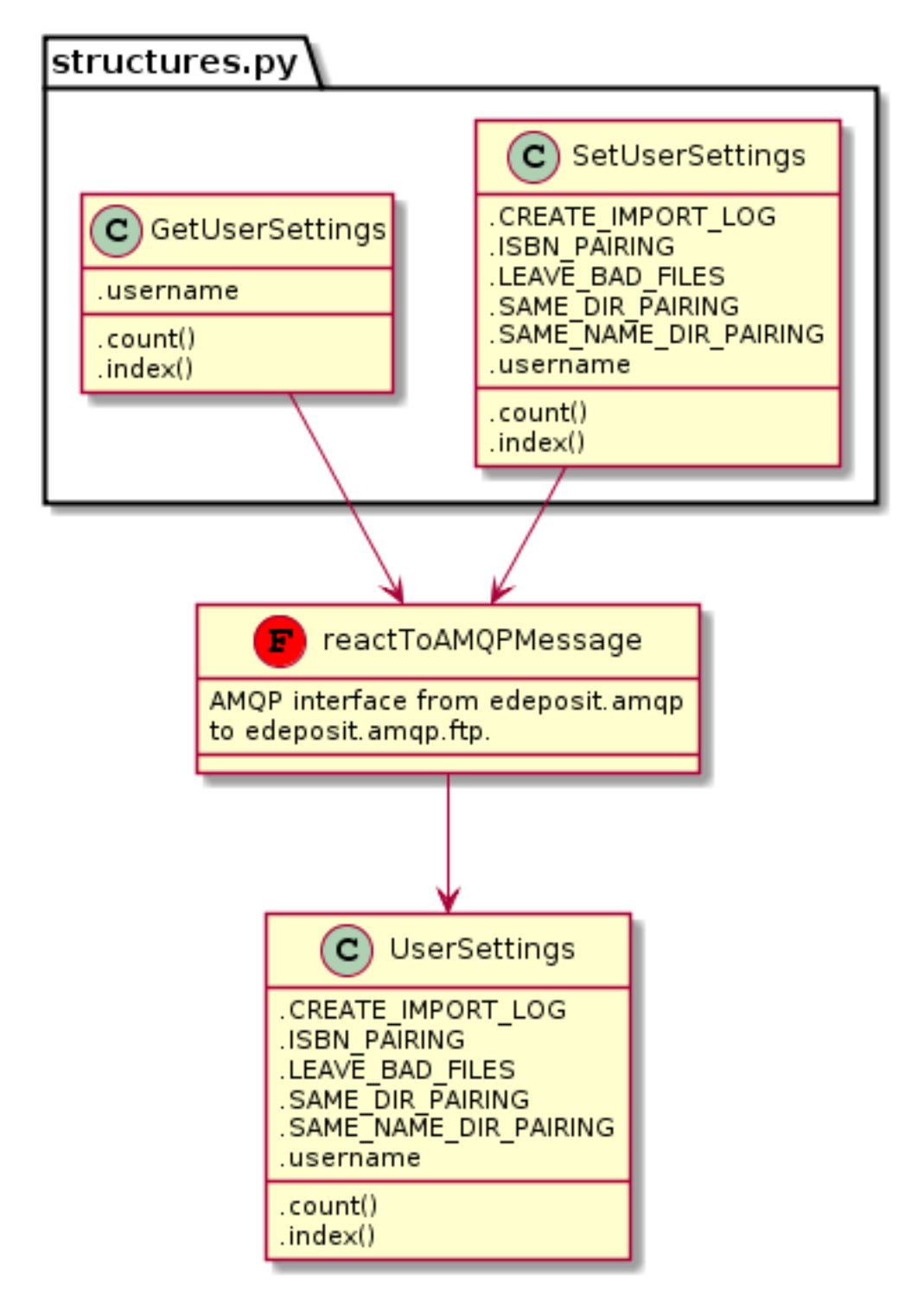

#### <span id="page-21-0"></span>class ftp.structures.**SetUserSettings**

Set settings for the user. [UserSettings](#page-22-2) is returned as response.

#### See also:

<span id="page-22-3"></span>[UserSettings](#page-22-2).

**CREATE\_IMPORT\_LOG** Alias for field number 4

**ISBN\_PAIRING** Alias for field number 3

**LEAVE\_BAD\_FILES** Alias for field number 5

**SAME\_DIR\_PAIRING** Alias for field number 2

**SAME\_NAME\_DIR\_PAIRING** Alias for field number 1

**username**

Alias for field number 0

<span id="page-22-0"></span>class ftp.structures.**GetUserSettings** Get settings for given *username*.

[UserSettings](#page-22-2) is returned as response.

#### See also:

[UserSettings](#page-22-2).

#### **Responses**

<span id="page-22-1"></span>class ftp.structures.**Userlist** Response containing names of all users.

**users**

*list*

List of registered users.

<span id="page-22-2"></span>class ftp.structures.**UserSettings** All user settings, that user can set himself.

**CREATE\_IMPORT\_LOG**

Alias for field number 4

**ISBN\_PAIRING**

Alias for field number 3

**LEAVE\_BAD\_FILES** Alias for field number 5

**SAME\_DIR\_PAIRING** Alias for field number 2

**SAME\_NAME\_DIR\_PAIRING** Alias for field number 1

#### **username**

Alias for field number 0

#### <span id="page-23-2"></span>**Import request**

Import request are sent by [monitor](#page-12-3) itself, without need of programmer interaction.

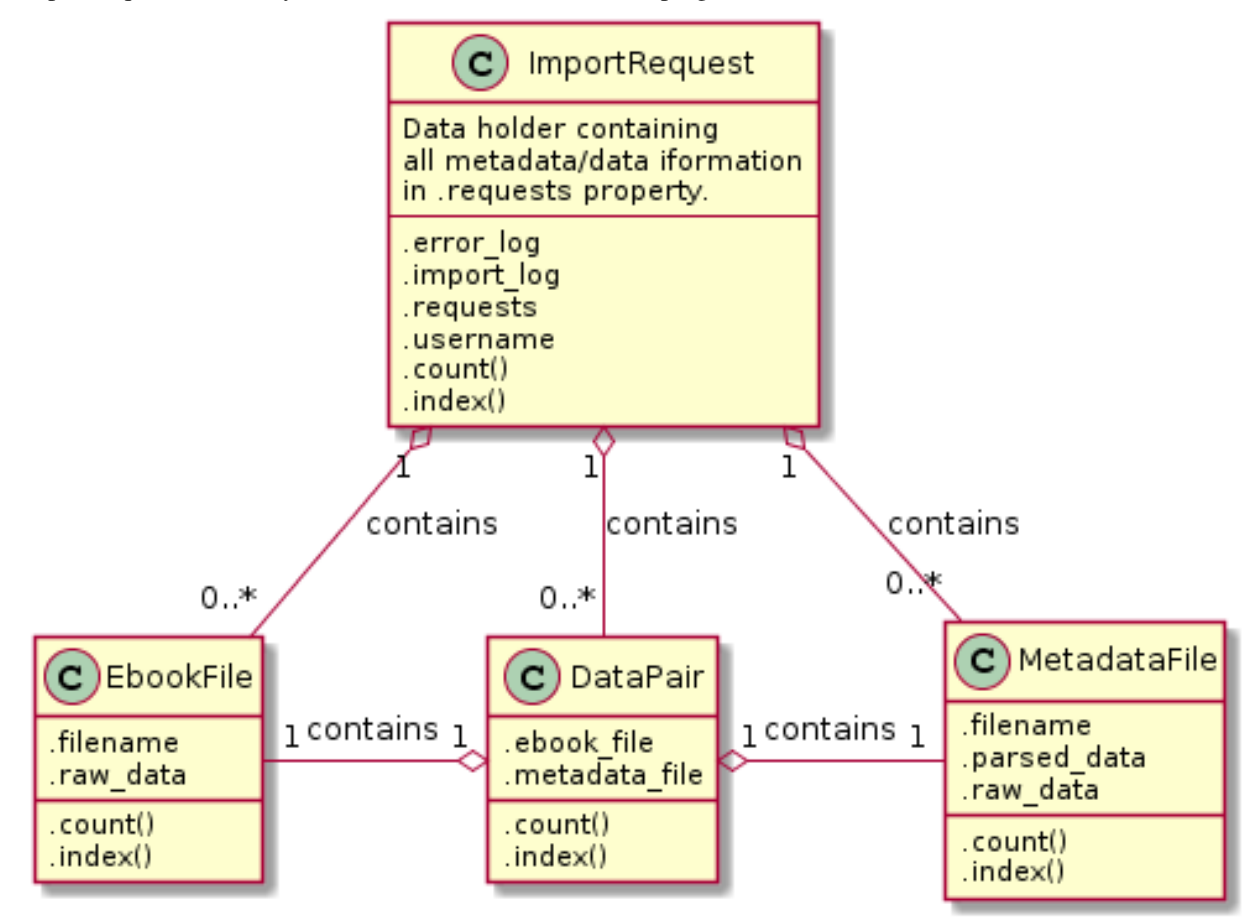

#### <span id="page-23-0"></span>class ftp.structures.**ImportRequest**

User's import request - mix of files, metadata and metadata-files pairs.

This request is sent asynchronously when user triggers the upload request.

#### **username**

#### *str*

Name of the user who sent an import request.

#### <span id="page-23-1"></span>**requests**

*list*

List of [MetadataFile](#page-24-0)/[EbookFile](#page-24-1)/ [DataPair](#page-24-2) objects.

#### **import\_log**

*str*

Protocol about import.

#### **error\_log**

*str*

Protocol about errors.

#### <span id="page-24-4"></span>**File structures**

Following structures may be present in [ImportRequest.requests](#page-23-1).

#### <span id="page-24-0"></span>class ftp.structures.**MetadataFile**

Structure used to represent Metadata files.

#### **filename**

*str*

Name of the parsed file.

#### **raw\_data**

*str*

Content of the parsed file.

#### **parsed\_data**

*EPublication*

EPublication structure.

#### <span id="page-24-1"></span>class ftp.structures.**EbookFile**

Structure used to represent data (ebook) files.

#### **filename**

*str*

Path to the ebook file.

#### **raw\_data**

*str*

Content of the file.

#### <span id="page-24-2"></span>class ftp.structures.**DataPair** Structure used to repesent MetadataFile - EbookFile pairs.

#### **metadata\_file** *MetadataFile*

Metadata.

### **ebook\_file**

*EbookFile*

Data.

#### <span id="page-24-3"></span>**3.2.6 Decoders submodule**

Decoders module used to parser metadata file into EPublication structure.

```
ftp.decoders.parse_meta(filename, data)
     Parse data to EPublication.
```
**Parameters** 

- **filename** ([str](http://docs.python.org/2.7/library/functions.html#str)) Used to choose right parser based at suffix.
- **data**  $(str)$  $(str)$  $(str)$  Content of the metadata file.

Returns object.

Return type EPublication

#### <span id="page-25-2"></span>**Available decoders**

#### <span id="page-25-0"></span>**JSON decoder**

This submodule is used to parse metadata from [JSON](https://en.wikipedia.org/wiki/JSON) (. json) files.

Metadata can be stored either in dictionary or in flat array.

Example structure:

```
{
    "ISBN knihy": "80-86056-31-7",
   "Vazba knihy": "brož.",
   "Nazev knihy": "80-86056-31-7.json",
   "Misto vydani": "Praha",
   "Nakladatel": "Garda",
   "Datum vydani": "09/2012",
   "Poradi vydani": "1",
   "Zpracovatel zaznamu": "Franta Putsalek"
}
```
or:

```
\Gamma"ISBN knihy", "80-86056-31-7",
    "Vazba knihy", "brož.",
    "Nazev knihy", "samename.json",
    "Misto vydani", "Praha",
    "Nakladatel", "Garda",
    "Datum vydani", "09/2012",
    "Poradi vydani", "1",
    "Zpracovatel zaznamu", "Franta Putsalek"
]
```
See /workflow/required for list of required fields.

```
ftp.decoders.parser_json.decode(data)
    Handles decoding of the JSON data.
```
Parameters data (*[str](http://docs.python.org/2.7/library/functions.html#str)*) – Data which will be decoded.

Returns Dictionary with decoded data.

Return type dict

#### <span id="page-25-1"></span>**XML decoder**

This submodule is used to parse metadata from [XML](https://en.wikipedia.org/wiki/XML) (.xml) files.

Format schema:

```
<root>
    <item key="key">value</item>
\langle root>
```
#### Example of valid data:

```
<root>
    <item key="ISBN knihy">80-86056-31-7</item>
    <item key="Vazba knihy">brož.</item>
```

```
<item key="Nazev knihy">standalone2.xml</item>
    <item key="Misto vydani">Praha</item>
    <item key="Nakladatel">Garda</item>
    <item key="Datum vydani">09/2012</item>
    <item key="Poradi vydani">1</item>
    <item key="Zpracovatel zaznamu">Franta Putsalek</item>
\langleroot>
```
See /workflow/required for list of required fields.

ftp.decoders.parser\_xml.**decode**(*data*) Handles decoding of the XML *data*.

Parameters data (*[str](http://docs.python.org/2.7/library/functions.html#str)*) – Data which will be decoded.

Returns Dictionary with decoded data.

Return type dict

#### <span id="page-26-0"></span>**CSV decoder**

This submodule is used to parse metadata from [CSV](https://en.wikipedia.org/wiki/Comma-separated_values) (.csv) files.

#### Example of the valid data:

```
ISBN knihy;978-80-87270-99-8
Vazba knihy;brož.
Nazev knihy;whatever.csv
Misto vydani; Praha
Nakladatel;Garda
Datum vydani; IX.12
Poradi vydani;1
Zpracovatel zaznamu;Franta Putsalek
```
See /workflow/required for list of required fields.

```
ftp.decoders.parser_csv.decode(data)
    Handles decoding of the CSV data.
```
Parameters data ([str](http://docs.python.org/2.7/library/functions.html#str)) – Data which will be decoded.

Returns Dictionary with decoded data.

Return type dict

#### <span id="page-26-1"></span>**YAML decoder**

This submodule is used to parse metadata from [YAML](https://en.wikipedia.org/wiki/YAML) (.yaml) files.

Example of the valid data:

```
ISBN knihy: 80-86056-31-7
Vazba knihy: brož.
Nazev knihy: 80-86056-31-7.json
Misto vydani: Praha
Nakladatel: Garda
Datum vydani: 09/2012
Poradi vydani: 1
Zpracovatel zaznamu: Franta Putsalek
```
<span id="page-27-4"></span>See /workflow/required for list of required fields.

ftp.decoders.parser\_yaml.**decode**(*data*) Handles decoding of the YAML *data*.

Parameters data ([str](http://docs.python.org/2.7/library/functions.html#str)) – Data which will be decoded.

Returns Dictionary with decoded data.

Return type dict

#### **Other submodules**

#### **Validator**

<span id="page-27-3"></span>This module provides highlevel checking of parsed data for lowlevel decoders.

It handles the unicode in keys, builds dicts from flat arrays and so on.

class ftp.decoders.validator.**Field**(*keyword*, *descr*, *epub=None*) This class is used to represent and parse specific "key: val" pair.

When you create the object, *keyword* and *descr* is specified. Optionally also *epub* parameter, which is corresponding key in EPublication structure.

Assingning value to the class is done by calling [check\(\)](#page-27-0), which sets the [value](#page-27-1), if the *key* parameter matches [keyword](#page-27-2).

#### **Parameters**

- keyword (*[str](http://docs.python.org/2.7/library/functions.html#str)*) Key for the data pair.
- **descr** (*[str](http://docs.python.org/2.7/library/functions.html#str)*) Description of the data pair. Used in exceptions.
- epub (*str, default None*) Corresponding keyword in EPublication structure.

#### <span id="page-27-2"></span>**keyword** = None

Keyword agains [check\(\)](#page-27-0) will try to match.

#### **descr** = None

Description of the data pair.

#### <span id="page-27-1"></span>**value** = None

Internal value. Set when [check\(\)](#page-27-0) successfully matched the keyword.

#### **epub** = None

Corresponding key in EPublication structure.

#### <span id="page-27-0"></span>**check**(*key*, *value*)

Check whether *key* matchs the [keyword](#page-27-2). If so, set the [value](#page-27-1) to *value*.

#### Parameters

- key ([str](http://docs.python.org/2.7/library/functions.html#str)) Key which will be matched with [keyword](#page-27-2).
- [value](#page-27-1)  $(str)$  $(str)$  $(str)$  Value which will be assigned to  $value$  if keys matches.

Returns True/False: Whether the key matched [keyword](#page-27-2).

#### **is\_valid**()

Return True if [value](#page-27-1) is set.

Note: [value](#page-27-1) is set by calling [check\(\)](#page-27-0) with proper *key*.

#### <span id="page-28-3"></span>class ftp.decoders.validator.**FieldParser**

Class used to make sure, that all fields in metadata are present.

See /api/required for list of required fields.

#### **process**(*key*, *val*)

Try to look for *key* in all required and optional fields. If found, set the *val*.

#### <span id="page-28-1"></span>**is\_valid**()

Returns True/False whether ALL required fields are set.

**get\_epublication**()

Returns Structure when the object [is\\_valid\(\)](#page-28-1).

Return type EPublication

Raises MetaParsingException – When the object is not valid.

ftp.decoders.validator.**check\_structure**(*data*)

Check whether the structure is flat dictionary. If not, try to convert it to dictionary.

Parameters data – Whatever data you have (dict/tuple/list).

Returns When the conversion was successful or *data* was already *good*.

Return type dict

Raises MetaParsingException – When the data couldn't be converted or had *bad* structure.

#### <span id="page-28-2"></span>**Decoders exceptions**

Exceptions for [decoders](#page-24-3) submodule.

```
exception ftp.decoders.meta_exceptions.MetaParsingException(message)
    Bases: exceptions.UserWarning
```
Main exception used in every decoder.

Note: You souldn't get anything else from the whole [decoders](#page-24-3) submodule.

#### <span id="page-28-0"></span>**3.2.7 Settings and configuration**

Module is containing all necessary global variables for the package.

Module also has the ability to read user-defined data from two paths:

- \$HOME/\_SETTINGS\_PATH
- /etc/\_SETTINGS\_PATH

See \_SETTINGS\_PATH for details.

Note: If the first path is found, other is ignored.

Example of the configuration file (\$HOME/edeposit/ftp.json):

```
"CONF_PATH": "/home/bystrousak/.ftpdconf/"
```
{

}

#### <span id="page-29-3"></span>**Attributes**

- ftp.settings.**BASE\_PATH** = '/var/build/user\_builds/edeposit-amqp-ftp/checkouts/stable/src/edeposit/amqp/ftp' Module's path.
- ftp.settings.**CONF\_PATH** = '/etc/proftpd/' Proftpd configuration directory.
- ftp.settings.**LOG\_PATH** = '/var/log/proftpd/' Proftpd log directory.
- ftp.settings.**DATA\_PATH** = '/home/ftp/' Path to directory, where the user directories will be created.
- ftp.settings.**SERVER\_ADDRESS** = 'localhost' Server's address - used only in unit/integration testing.
- ftp.settings.**CONF\_FILE** = '/etc/proftpd/proftpd.conf' Proftpd configuration file (in CONF\_PATH directory).
- <span id="page-29-1"></span>ftp.settings.**LOGIN\_FILE** = '/etc/proftpd/ftpd.passwd' File where the login informations will be stored (CONF\_PATH is used as dirname).
- ftp.settings.**LOG\_FILE** = '/var/log/proftpd/extended.log' File where the extended logs are stored (LOG\_PATH is used as dirname).
- <span id="page-29-0"></span>ftp.settings.**LOCK\_FILENAME** = 'delete\_me\_to\_import\_files.txt' Filename for the locking mechanism.
- ftp.settings.**USER\_ERROR\_LOG** = 'error.log.txt' Filename, where the error protocol is stored.
- ftp.settings.**USER\_IMPORT\_LOG** = 'import.log.txt' Filename, where the import protocol for the user is stored.
- <span id="page-29-2"></span>ftp.settings.LOCK\_FILE\_CONTENT = "Delete this file to start batch import of all files, you've uploaded to the server.\n\n? Text, which will be writen to the PROTFPD\_LOCK\_FILENAME.
- ftp.settings.**SAME\_NAME\_DIR\_PAIRING** = True True - will pair files with same filename in same directory
- ftp.settings.**SAME\_DIR\_PAIRING** = True True - will pair files with different filenames, if there is only two files in dir
- ftp.settings.**ISBN\_PAIRING** = True True - if the name is ISBN, files will be paired no matter where they are stored (unless they weren't paired before)
- ftp.settings.**LOCK\_ONLY\_IN\_HOME** = True True - Lock file can be only in home directory, everywhere else will be ignored
- ftp.settings.**CREATE\_IMPORT\_LOG** = True True - USER\_IMPORT\_LOG will be created
- ftp.settings.**LEAVE\_BAD\_FILES** = True True - don't remove badly formatted metadata files
- ftp.settings.**PROFTPD\_USERS\_GID** = 2000 I am using GID 2000 for all our users - this GID shouldn't be used by other than FTP users!
- ftp.settings.**conf\_merger**(*user\_dict*, *variable*) Merge global configuration with user's personal configuration.

Global configuration has always higher priority.

#### <span id="page-30-0"></span>ftp.settings.**get\_all\_constants**()

Get list of all uppercase, non-private globals (doesn't start with \_).

Returns Uppercase names defined in *globals()* (variables from this module).

Return type list

#### ftp.settings.**substitute\_globals**(*config\_dict*)

Set global variables to values defined in *config\_dict*.

Parameters config\_dict (*[dict](http://docs.python.org/2.7/library/stdtypes.html#dict)*) – dictionary with data, which are used to set *globals*.

Note: *config\_dict* have to be dictionary, or it is ignored. Also all variables, that are not already in globals, or are not types defined in \_ALLOWED (str, int, float) or starts with \_ are silently ignored.

# **Source code**

<span id="page-32-0"></span>The project is opensource (GPL) and source codes can be found at GitHub:

• <https://github.com/edeposit/edeposit.amqp.ftp>

# **Testing**

<span id="page-34-0"></span>Almost every feature of the project is tested in unit/integration tests. You can run this tests using provided run\_tests.sh script, which can be found in the root of the project.

### <span id="page-34-1"></span>**5.1 Requirements**

This script expects that [pytest](http://pytest.org/) is installed. In case you don't have it yet, it can be easily installed using following command:

pip install --user pytest

or for all users:

sudo pip install pytest

# <span id="page-34-2"></span>**5.2 Options**

Script provides three options - to run just unittests ( $-u$  switch), to run integration tests ( $-i$  switch) or to run both ( $-a$ ) switch).

Integration tests requires that ProFTPD is installed (there is test to test this) and also root permissions. Integration tests are trying all usual (and some unusual) use-cases, permissions to read/write into ProFTPD configuration files and so on. Thats why the root access is required.

Example of the success output from test script:

```
$ ./run_tests.sh -a
[sudo] password for bystrousak:
============================= test session starts ==============================
platform linux2 -- Python 2.7.5 -- py-1.4.20 -- pytest-2.5.2
collected 42 items
src/edeposit/amqp/ftp/tests/integration/test_api.py .....
src/edeposit/amqp/ftp/tests/integration/test_monitor.py .......
src/edeposit/amqp/ftp/tests/unittests/test_settings.py .....
src/edeposit/amqp/ftp/tests/unittests/test_structures.py ...
src/edeposit/amqp/ftp/tests/unittests/test_unit_monitor.py .
src/edeposit/amqp/ftp/tests/unittests/test_unit_passwd_reader.py .....
src/edeposit/amqp/ftp/tests/unittests/test_unit_request_parser.py .....
src/edeposit/amqp/ftp/tests/unittests/test_decoders/test_init.py .
```

```
src/edeposit/amqp/ftp/tests/unittests/test_decoders/test_meta_exceptions.py .
src/edeposit/amqp/ftp/tests/unittests/test_decoders/test_validator.py .....
src/edeposit/amqp/ftp/tests/unittests/test_decoders/test_parser_csv.py .
src/edeposit/amqp/ftp/tests/unittests/test_decoders/test_parser_json.py .
src/edeposit/amqp/ftp/tests/unittests/test_decoders/test_parser_xml.py .
src/edeposit/amqp/ftp/tests/unittests/test_decoders/test_parser_yaml.py .
```
========================= 42 passed in 13.96 seconds ===========================

**CHAPTER 6**

**Indices and tables**

- <span id="page-36-0"></span>• *genindex*
- *modindex*
- *search*

Python Module Index

### <span id="page-38-0"></span>e

edeposit\_proftpd\_init, [9](#page-12-1)

# f

```
ftp, 10
ftp.api, 13
ftp.decoders, 21
ftp.decoders.meta_exceptions, 25
ftp.decoders.parser_csv, 23
ftp.decoders.parser_json, 22
ftp.decoders.parser_xml, 22
ftp.decoders.parser_yaml, 23
ftp.decoders.validator, 24
ftp.monitor, 9
ftp.passwd_reader, 14
ftp.request_parser, 13
ftp.settings, 25
ftp.structures, 16
```
# Symbols

\_parse\_line() (in module ftp.monitor), [10](#page-13-3) \_read\_stdin() (in module ftp.monitor), [9](#page-12-4)

# A

add\_or\_update() (in module edeposit\_proftpd\_init), [9](#page-12-4) add\_user() (in module ftp.api), [14](#page-17-1) AddUser (class in ftp.structures), [16](#page-19-3)

# B

BASE\_PATH (in module ftp.settings), [26](#page-29-3)

# C

change\_password() (in module ftp.api), [14](#page-17-1) ChangePassword (class in ftp.structures), [17](#page-20-2) check() (ftp.decoders.validator.Field method), [24](#page-27-4) check\_structure() (in module ftp.decoders.validator), [25](#page-28-3) CONF\_FILE (in module ftp.settings), [26](#page-29-3) conf\_merger() (in module ftp.settings), [26](#page-29-3) CONF\_PATH (in module ftp.settings), [26](#page-29-3) CREATE\_IMPORT\_LOG (ftp.structures.SetUserSettings attribute), [19](#page-22-3) CREATE\_IMPORT\_LOG (ftp.structures.UserSettings attribute), [19](#page-22-3) CREATE\_IMPORT\_LOG (in module ftp.settings), [26](#page-29-3) create lock file() (in module ftp.api), [14](#page-17-1)

# D

DATA PATH (in module ftp.settings), [26](#page-29-3) DataPair (class in ftp.structures), [21](#page-24-4) decode() (in module ftp.decoders.parser\_csv), [23](#page-26-2) decode() (in module ftp.decoders.parser\_json), [22](#page-25-2) decode() (in module ftp.decoders.parser\_xml), [23](#page-26-2) decode() (in module ftp.decoders.parser\_yaml), [24](#page-27-4) descr (ftp.decoders.validator.Field attribute), [24](#page-27-4)

# E

ebook\_file (ftp.structures.DataPair attribute), [21](#page-24-4) EbookFile (class in ftp.structures), [21](#page-24-4) edeposit\_proftpd\_init (module), [9](#page-12-4)

epub (ftp.decoders.validator.Field attribute), [24](#page-27-4) error\_log (ftp.structures.ImportRequest attribute), [20](#page-23-2)

### F

Field (class in ftp.decoders.validator), [24](#page-27-4) FieldParser (class in ftp.decoders.validator), [24](#page-27-4) filename (ftp.structures.EbookFile attribute), [21](#page-24-4) filename (ftp.structures.MetadataFile attribute), [21](#page-24-4) ftp (module), [10](#page-13-3) ftp.api (module), [13](#page-16-4) ftp.decoders (module), [21](#page-24-4) ftp.decoders.meta\_exceptions (module), [25](#page-28-3) ftp.decoders.parser\_csv (module), [23](#page-26-2) ftp.decoders.parser\_json (module), [22](#page-25-2) ftp.decoders.parser\_xml (module), [22](#page-25-2) ftp.decoders.parser\_yaml (module), [23](#page-26-2) ftp.decoders.validator (module), [24](#page-27-4) ftp.monitor (module), [9](#page-12-4) ftp.passwd\_reader (module), [14](#page-17-1) ftp.request\_parser (module), [13](#page-16-4) ftp.settings (module), [25](#page-28-3) ftp.structures (module), [16](#page-19-3)

# G

get all constants() (in module ftp.settings), [26](#page-29-3) get\_epublication() (ftp.decoders.validator.FieldParser method), [25](#page-28-3) get\_ftp\_uid() (in module ftp.passwd\_reader), [15](#page-18-1) GetUserSettings (class in ftp.structures), [19](#page-22-3)

### I

import\_log (ftp.structures.ImportRequest attribute), [20](#page-23-2) ImportRequest (class in ftp.structures), [20](#page-23-2) is\_valid() (ftp.decoders.validator.Field method), [24](#page-27-4) is\_valid() (ftp.decoders.validator.FieldParser method), [25](#page-28-3) ISBN\_PAIRING (ftp.structures.SetUserSettings attribute), [19](#page-22-3) ISBN\_PAIRING (ftp.structures.UserSettings attribute), [19](#page-22-3)

ISBN\_PAIRING (in module ftp.settings), [26](#page-29-3)

# K

keyword (ftp.decoders.validator.Field attribute), [24](#page-27-4)

# L

LEAVE\_BAD\_FILES (ftp.structures.SetUserSettings attribute), [19](#page-22-3) LEAVE\_BAD\_FILES (ftp.structures.UserSettings attribute), [19](#page-22-3) LEAVE\_BAD\_FILES (in module ftp.settings), [26](#page-29-3) list\_users() (in module ftp.api), [14](#page-17-1) ListRegisteredUsers (class in ftp.structures), [17](#page-20-2) load users() (in module ftp.passwd reader), [15](#page-18-1) LOCK\_FILE\_CONTENT (in module ftp.settings), [26](#page-29-3) LOCK\_FILENAME (in module ftp.settings), [26](#page-29-3) LOCK\_ONLY\_IN\_HOME (in module ftp.settings), [26](#page-29-3) LOG\_FILE (in module ftp.settings), [26](#page-29-3) LOG\_PATH (in module ftp.settings), [26](#page-29-3) LOGIN FILE (in module ftp.settings), [26](#page-29-3)

# M

main() (in module edeposit\_proftpd\_init), [9](#page-12-4) main() (in module ftp.monitor), [10](#page-13-3) metadata\_file (ftp.structures.DataPair attribute), [21](#page-24-4) MetadataFile (class in ftp.structures), [21](#page-24-4) MetaParsingException, [25](#page-28-3)

# P

parse meta() (in module ftp.decoders), [21](#page-24-4) parsed\_data (ftp.structures.MetadataFile attribute), [21](#page-24-4) process() (ftp.decoders.validator.FieldParser method), [25](#page-28-3) process\_import\_request() (in module ftp.request\_parser), [13](#page-16-4)

process\_log() (in module ftp.monitor), [10](#page-13-3) PROFTPD\_USERS\_GID (in module ftp.settings), [26](#page-29-3)

# R

raw\_data (ftp.structures.EbookFile attribute), [21](#page-24-4) raw\_data (ftp.structures.MetadataFile attribute), [21](#page-24-4) reactToAMQPMessage() (in module ftp), [13](#page-16-4) read\_user\_config() (in module ftp.passwd\_reader), [15](#page-18-1) recursive\_chmod() (in module ftp.api), [14](#page-17-1) reload configuration() (in module ftp.api), [14](#page-17-1) remove\_user() (in module ftp.api), [14](#page-17-1) RemoveUser (class in ftp.structures), [16](#page-19-3) requests (ftp.structures.ImportRequest attribute), [20](#page-23-2) require root() (in module ftp.api), [14](#page-17-1)

# S

SAME\_DIR\_PAIRING (ftp.structures.SetUserSettings) attribute), [19](#page-22-3) SAME\_DIR\_PAIRING (ftp.structures.UserSettings attribute), [19](#page-22-3) SAME\_DIR\_PAIRING (in module ftp.settings), [26](#page-29-3)

SAME\_NAME\_DIR\_PAIRING

(ftp.structures.SetUserSettings attribute), [19](#page-22-3)

SAME\_NAME\_DIR\_PAIRING

(ftp.structures.UserSettings attribute), [19](#page-22-3)

SAME\_NAME\_DIR\_PAIRING (in module ftp.settings), [26](#page-29-3)

save\_user\_config() (in module ftp.passwd\_reader), [15](#page-18-1) save\_users() (in module ftp.passwd\_reader), [15](#page-18-1) SERVER\_ADDRESS (in module ftp.settings), [26](#page-29-3) set\_permissions() (in module ftp.passwd\_reader), [15](#page-18-1) SetUserSettings (class in ftp.structures), [18](#page-21-1) substitute\_globals() (in module ftp.settings), [27](#page-30-0)

# $\cup$

USER\_ERROR\_LOG (in module ftp.settings), [26](#page-29-3) USER\_IMPORT\_LOG (in module ftp.settings), [26](#page-29-3) Userlist (class in ftp.structures), [19](#page-22-3) username (ftp.structures.ImportRequest attribute), [20](#page-23-2) username (ftp.structures.SetUserSettings attribute), [19](#page-22-3) username (ftp.structures.UserSettings attribute), [19](#page-22-3) users (ftp.structures.Userlist attribute), [19](#page-22-3) UserSettings (class in ftp.structures), [19](#page-22-3)

# V

value (ftp.decoders.validator.Field attribute), [24](#page-27-4)